Booleans store one of two values, True or False. We can combine these values using Boolean **Operators**.

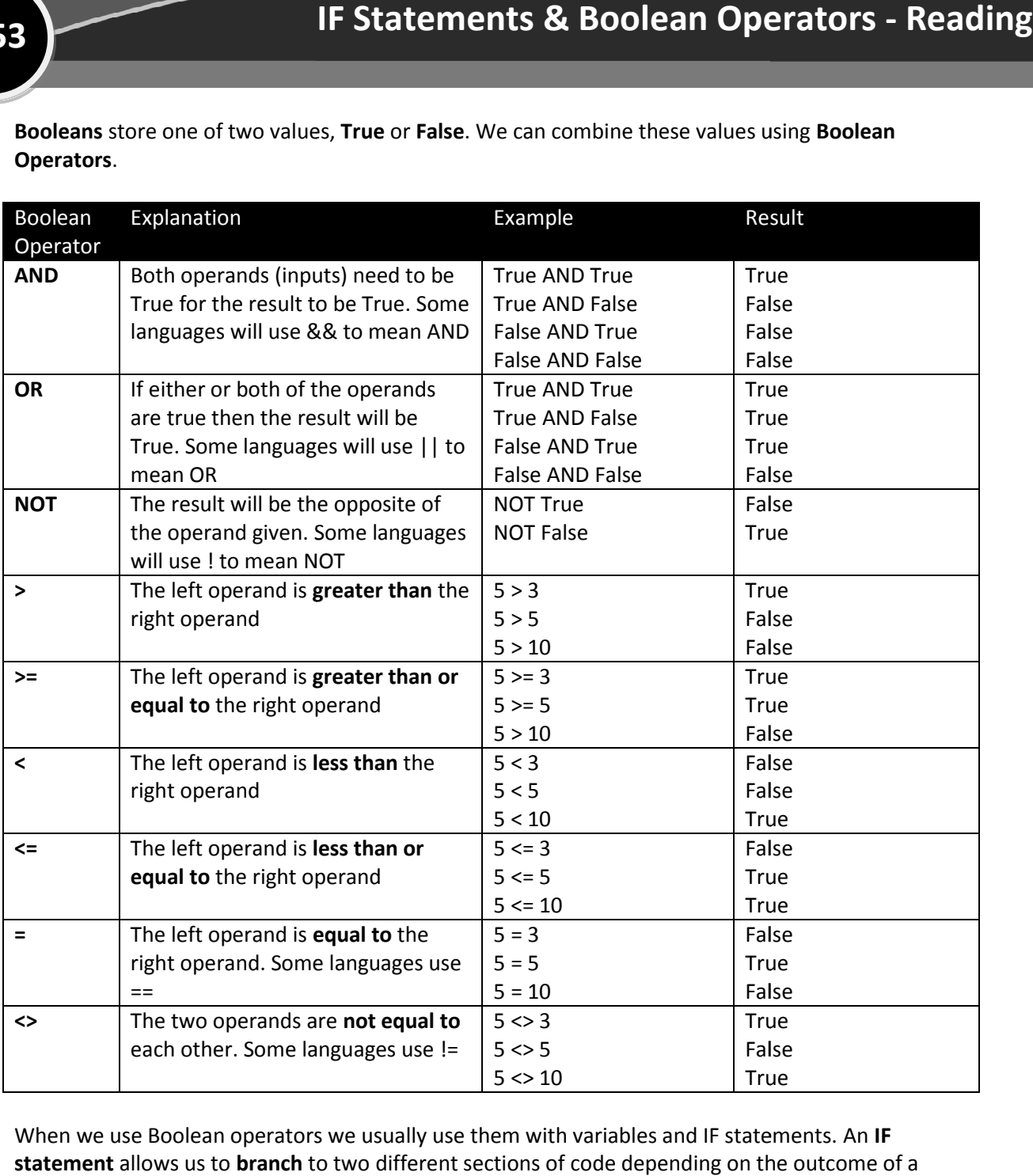

When we use Boolean operators we usually use them with variables and IF statements. An IF **statement** allows us to **branch** to two different sections of code depending on the outcome of a condition. The condition will always **evaluate** to True or False.

IF statement syntax:

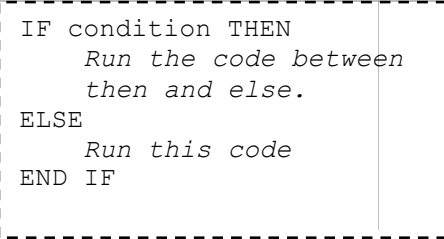

```
Example:<br>---------------------------------
 password = "fdu64"
 IF password == "fdu64" THEN
     OUTPUT "Logged in
Logged in"
 ELSE
     OUTPUT "Not logged in"
 END IF
 IF 8 < 3 THEN
     OUTPUT "8 is less than 3"
 ELSE
     OUTPUT "8 is not less than 3
8 3"
 END IF
```
## **IF Statements & Boolean Operators - Questions**

**Q 53**

1. Connect the operators on the left with their meaning on the right.  $\vert$  4. What will the following Boolean expressions evaluate to?

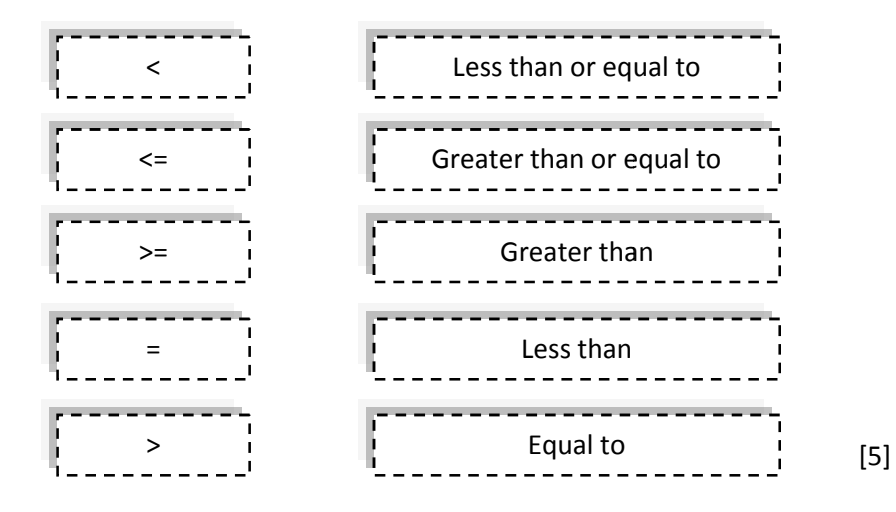

2. What will the following Boolean expressions evaluate to? The first is given as an example.

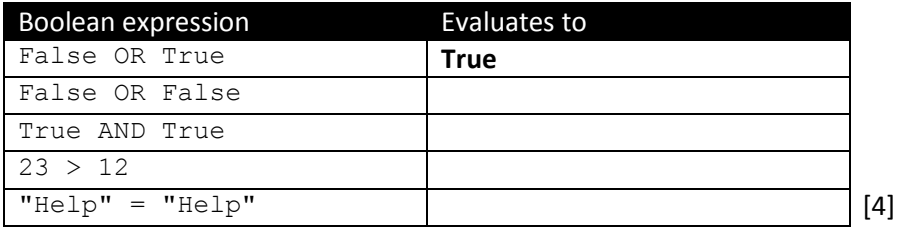

3. What will the output from the code below be? [1] -----------------------password = "fdu64"

> $\overline{\phantom{a}}$ 10

```
IF password = "fdu64" THEN
   OUTPUT "Logged in"
ELSE
   OUTPUT "Not logged in"
END IF
```
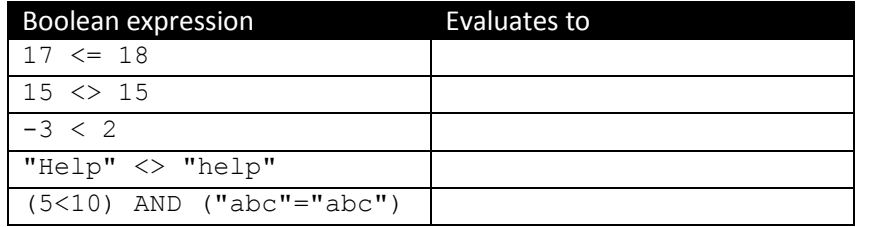

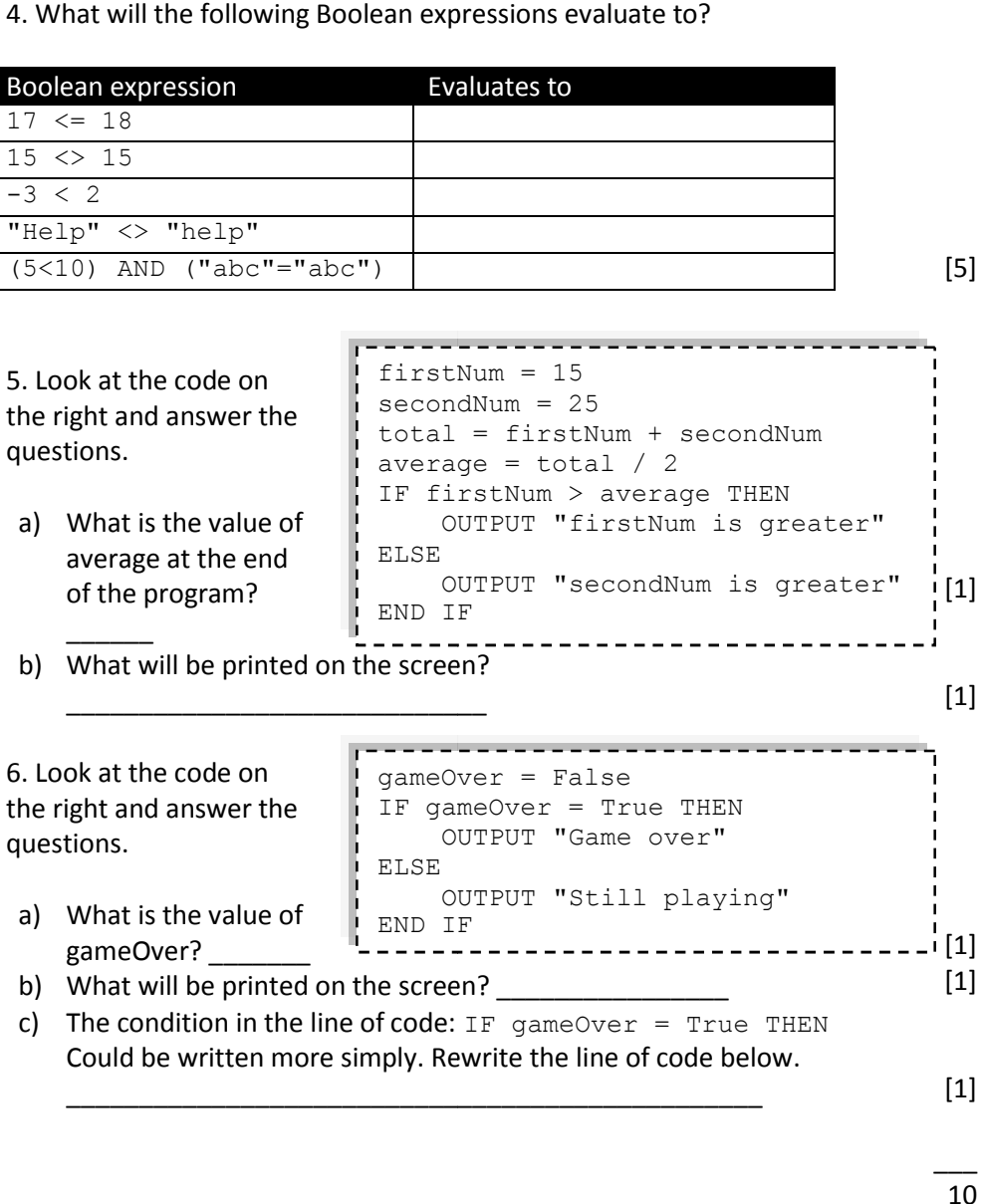

[5]

IF statements, like many structures in programming, can be placed inside one another. This is called a **nested** structure.

The code on the right shows how a **nested IF statement** can be used to tell the user whether they have entered an incorrect username or an incorrect password.

Within IF statements it is possible for the condition to contain full **Boolean expressions** or use brackets. This can often save having to write lots of nested IF statements. For example:

```
IF username = "smithp" THEN
           IF password = "awer" THEN
                     OUTPUT "Logged in
Logged in"
          ELSE
                     OUTPUT "Incorrect password"
ELSE
           OUTPUT "Incorrect username
Incorrect username"
END IF
  ASE-SELECT statements - Reading<br>
an be placed inside one another. This is called<br>
IF userance = "smithp" THEN<br>
IF password = "awer" THEN<br>
OUTEUT "Logged in"<br>
DESE<br>
OUTEUT "Incorrect userance"<br>
THEN<br>
THEN<br>
THEN<br>
THEN<br>
THE
```

```
gameOver = False
score = 2500
IF gameOver AND score >= 2000 THEN
   OUTPUT "That's a fantastic score"
ELSE
   OUTPUT "Not too good"
END IF
```
If we wanted to give a different message to the user for every day of the week, we could do an IF statement for each day. This causes a lot of typing and isn't that clear to read.

```
INPUT dayOfWeek
IF dayOfWeek =
 "Monday" THEN
   OUTPUT "Hate Mondays
Hate Mondays"
ELSE
   IF dayOfWeek =
 "Tuesday" THEN
       OUTPUT
 "Great, Monday's over"
   ELSE
       IF dayOfWeek =
 "Wednesday" THEN
...
```
There is another structure that does branching called **CASE-SELECT**. An example is shown below that will give seven different outputs depending on which day of the week is entered.

```
INPUT dayOfWeek
SELECT CASE dayOfWeek OF
    "Monday":
OUTPUT "Hate Mondays"
    "Tuesday":
    "Wednesday"
": OUTPUT "Middle of the week"
    "Thursday":
: OUTPUT "Almost Friday"
    "Friday":
OUTPUT "Great, Friday"
OTHERWISE
END SELECT
                OUTPUT "Great, Monday's over"
                 OUTPUT "Lie in"
```
In other languages these may be called **SWITCH-CASE**. The name is different but the way they work is the same.

## **Nested IF & CASE-SELECT Statements - Questions**

1. When an IF statement is placed inside another IF statement it is known as what? Fill in one circle.

playerName = "Jim" playerScore = 23 IF playerName = "Jim" IF playerScore > 50 OUTPUT "Great score" ELSE OUTPUT "Keep trying" END IF ELSE OUTPUT "You're not Jim!" END IF OFmbedded IF statement O Nested IF statement 2. Look at the code on the right and answer the questions about it below. a) The first IF statement checks which condition? Fill in one circle. O playerScore > 50 OplayerName = "Jim" O playerScore = 23 [1] b) The nested IF statement checks which condition? Fill in one circle. O playerScore > 50 OplayerName = "Jim" O playerScore = 23 [1] c) What will the output be from the program? \_\_\_\_\_\_\_\_\_\_\_\_\_\_\_\_\_\_\_\_\_\_\_\_\_\_\_\_\_\_\_\_\_\_\_ d) If playerScore was changed to the following scores, what would the output be from the program? playerScore **Output** 49 50 51 e) If the first line of code were: playerName = "jim" What would the output be from the program? \_\_\_\_\_\_\_\_\_\_\_\_\_\_\_\_\_\_\_\_\_\_\_\_\_\_\_\_\_\_\_\_\_ 3. If a great score were greater than or equal to 50, what would the condition be in line 4? 4. If a great score were greater than or equal to 50 and less than 100, what would the condition be? \_\_\_\_\_\_\_\_\_\_\_\_\_\_\_\_\_\_\_\_\_\_\_\_\_\_\_\_\_\_\_ ed inside another IF statement it is know<br>
ent O Nested IF statement<br>
yerName = "Jim"<br>
yerScore = 23<br>
playerName = "Jim"<br>
IF playerScore > 50<br>
OUTPUT "Great score"<br>
ELSE<br>
OUTPUT "Keep trying"<br>
END IF<br>
E<br>
OUTPUT "You're not If playerScore was changed to the following scores, what would<br>output be from the program?<br>DayerScore<br>49<br>50<br>51<br>If the first line of code were: playerName = "jim"<br>What would the output be from the program?<br>a great score wer [1] [1] [3] [1] [1] [1]

5. Look at the following code on the right and answer the questions about it below.

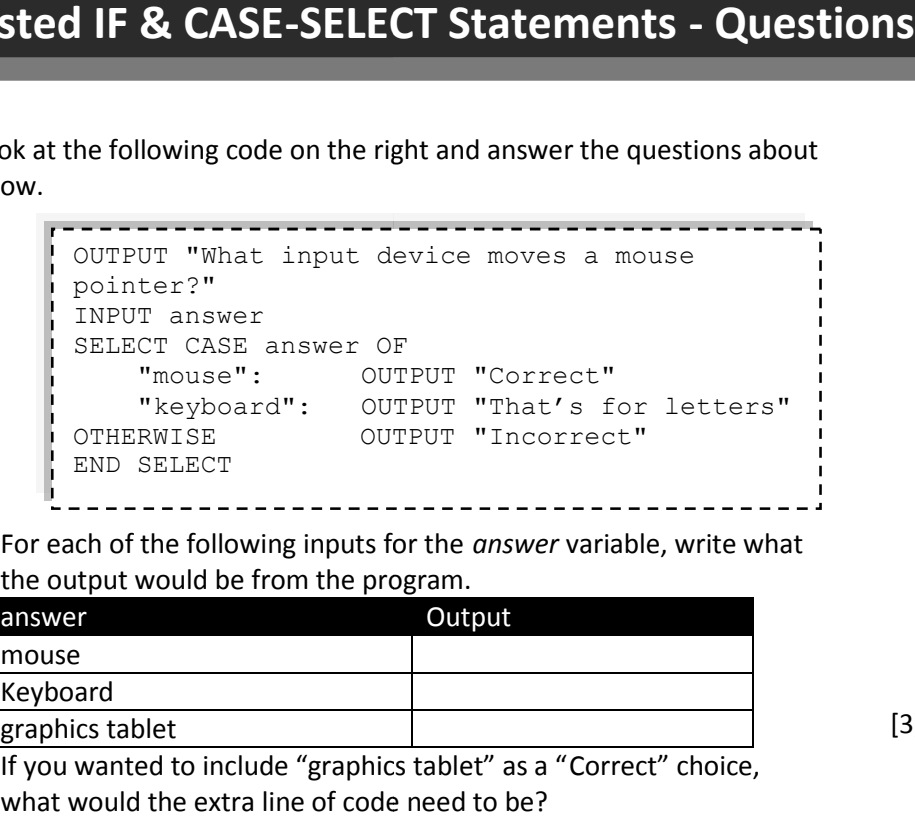

a) For each of the following inputs for the *answer* variable, write what

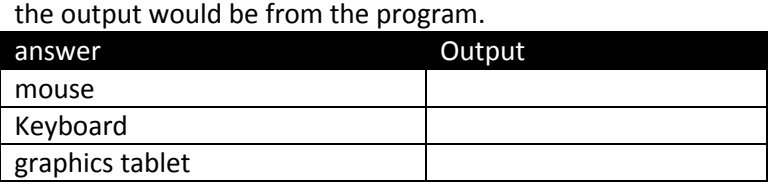

b) If you wanted to include "graphics tablet" as a "Correct" choice, what would the extra line of code need to be?

\_\_\_\_\_\_\_\_\_\_\_\_\_\_\_\_\_\_\_\_\_\_\_\_\_\_\_\_\_\_\_\_\_

 $\overline{\phantom{a}}$ 10 6. Look at the code on the right. For each of the inputs below what will the output(s) from the program be? a b Output(s) 5 3  $-3$   $-5$  $-5$   $-3$ 5 5 20 12  $22 \t| 13$ INPUT a INPUT b IF  $a > b$  AND  $(a < 20 \text{ OR } b \ge 13)$  THEN OUTPUT "A" ELSE OUTPUT "B" IF  $b = a$  THEN OUTPUT "C" END IF END IF  $\overline{\phantom{a}}$ 

[6]

10

[3]

[1]